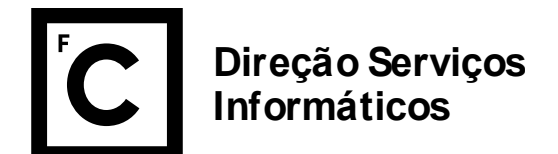

## **Formulário de Eventos**

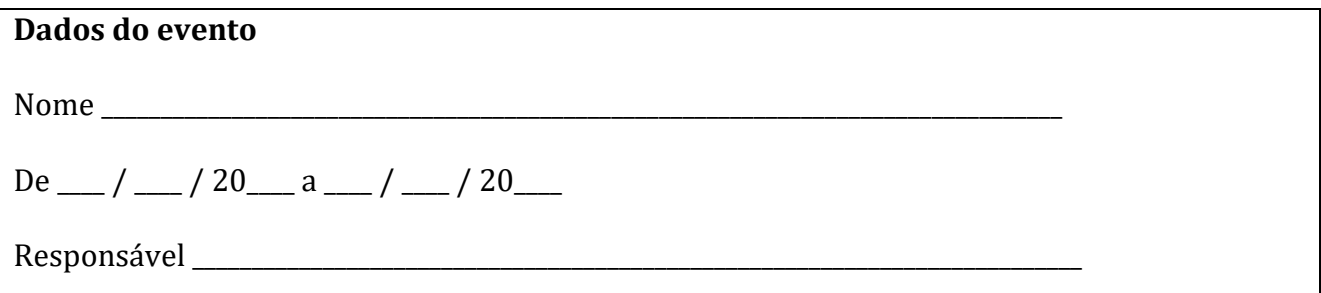

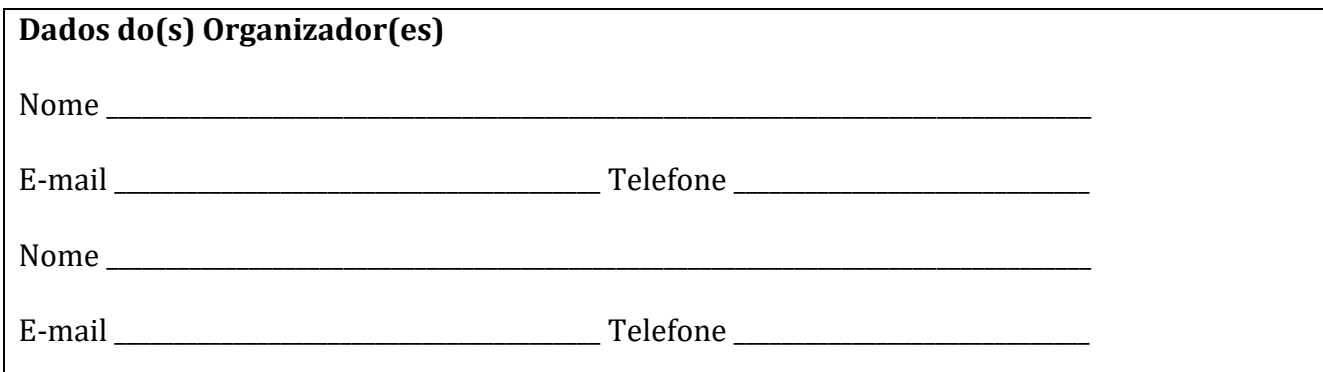

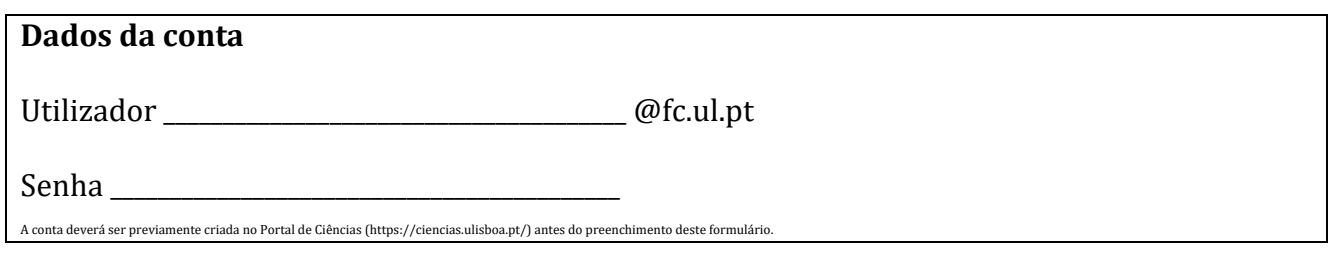

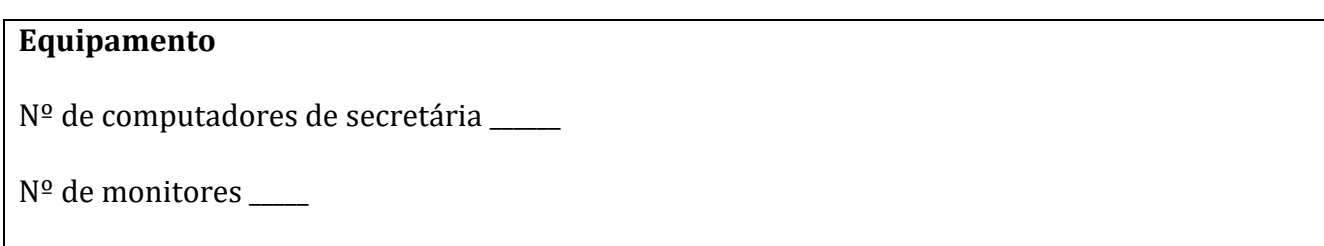

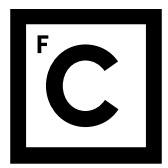

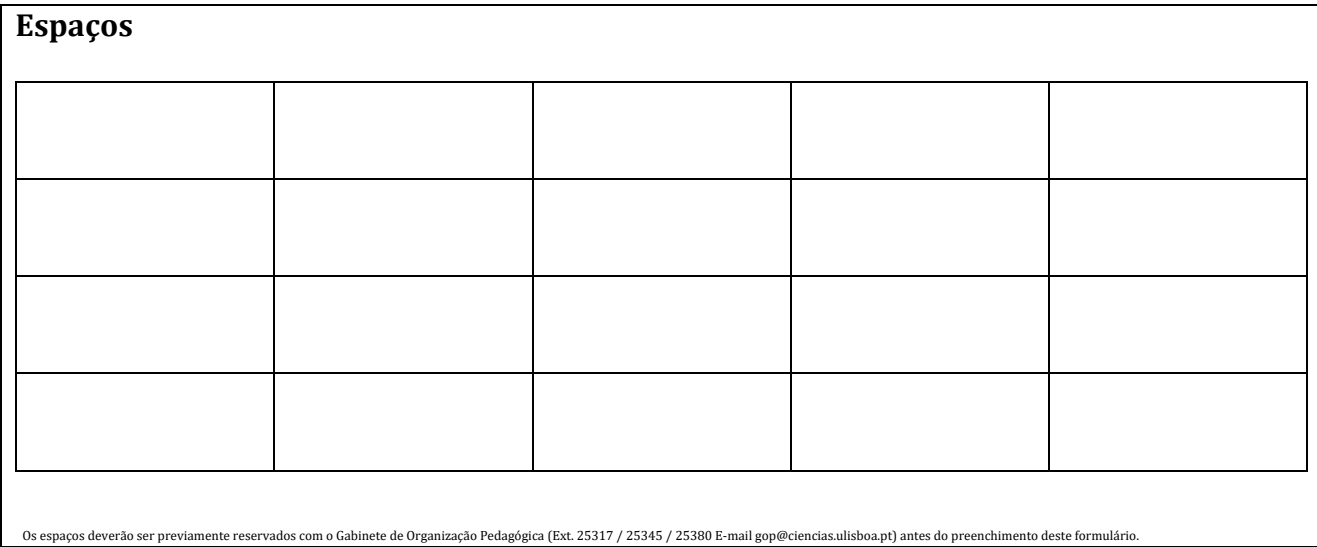

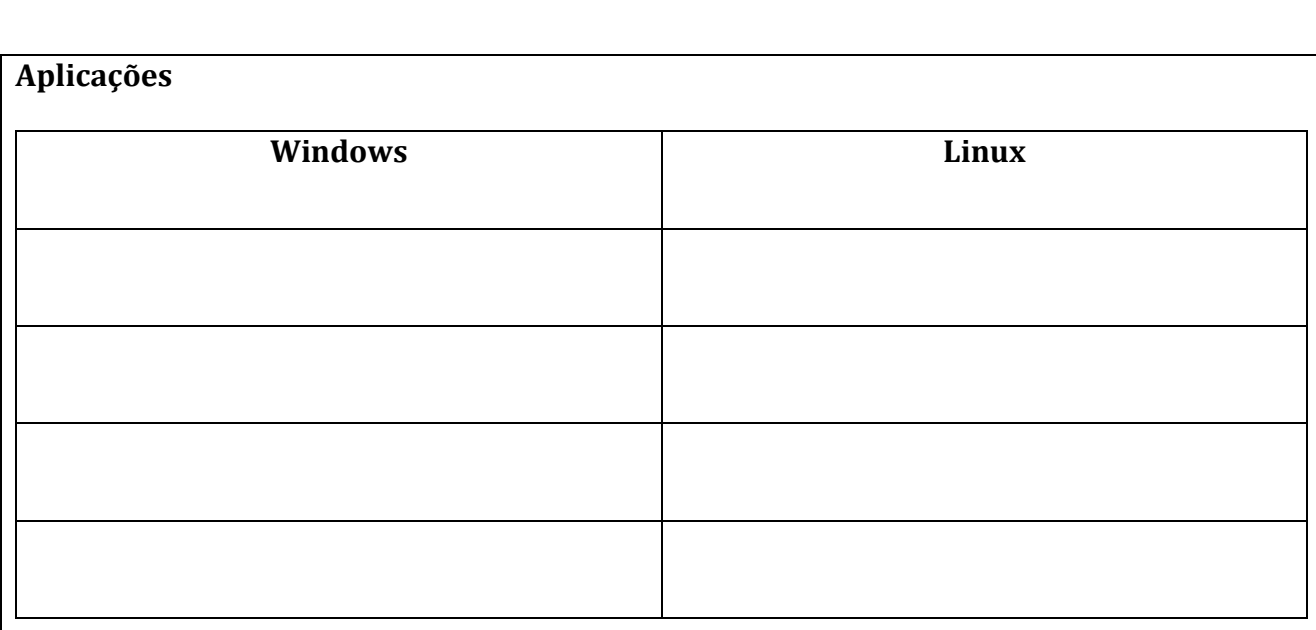

Lisboa, \_\_\_\_\_\_\_\_\_\_\_\_\_\_\_\_\_\_\_\_\_\_\_\_\_\_\_\_\_\_\_\_\_\_\_\_\_\_\_\_\_\_\_\_\_\_\_\_\_\_\_\_\_\_\_\_\_\_\_\_\_\_\_\_\_\_\_\_\_\_\_\_\_\_\_\_\_\_\_\_\_\_\_\_\_\_\_\_\_\_\_\_\_

**Notas:** 

Deverá contactar o Gabinete de Obras e Manutenção de Espaços (Tel. 217 500 099 ou Ext. 24135) caso necessite de:

- Adaptadores para ligação aos projetores das salas;
- Computadores portáteis;
- Colunas de som;
- Microfones;
- Projetores.

A Direção de Serviços Informáticos (Tel. 217 500 067 ou Ext. 21248) disponibiliza assistência técnica durante o seu horário de funcionamento.

Todos os equipamentos disponibilizados ficarão à responsabilidade da organização do evento.